*Version du 27 01 2023* 

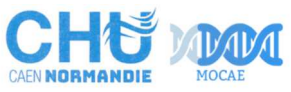

## **GENECAN**

Plateforme de Génétique des Cancers

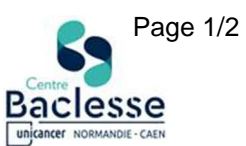

**Formulaire de demande d'examen Tumeurs solides uniquement** 

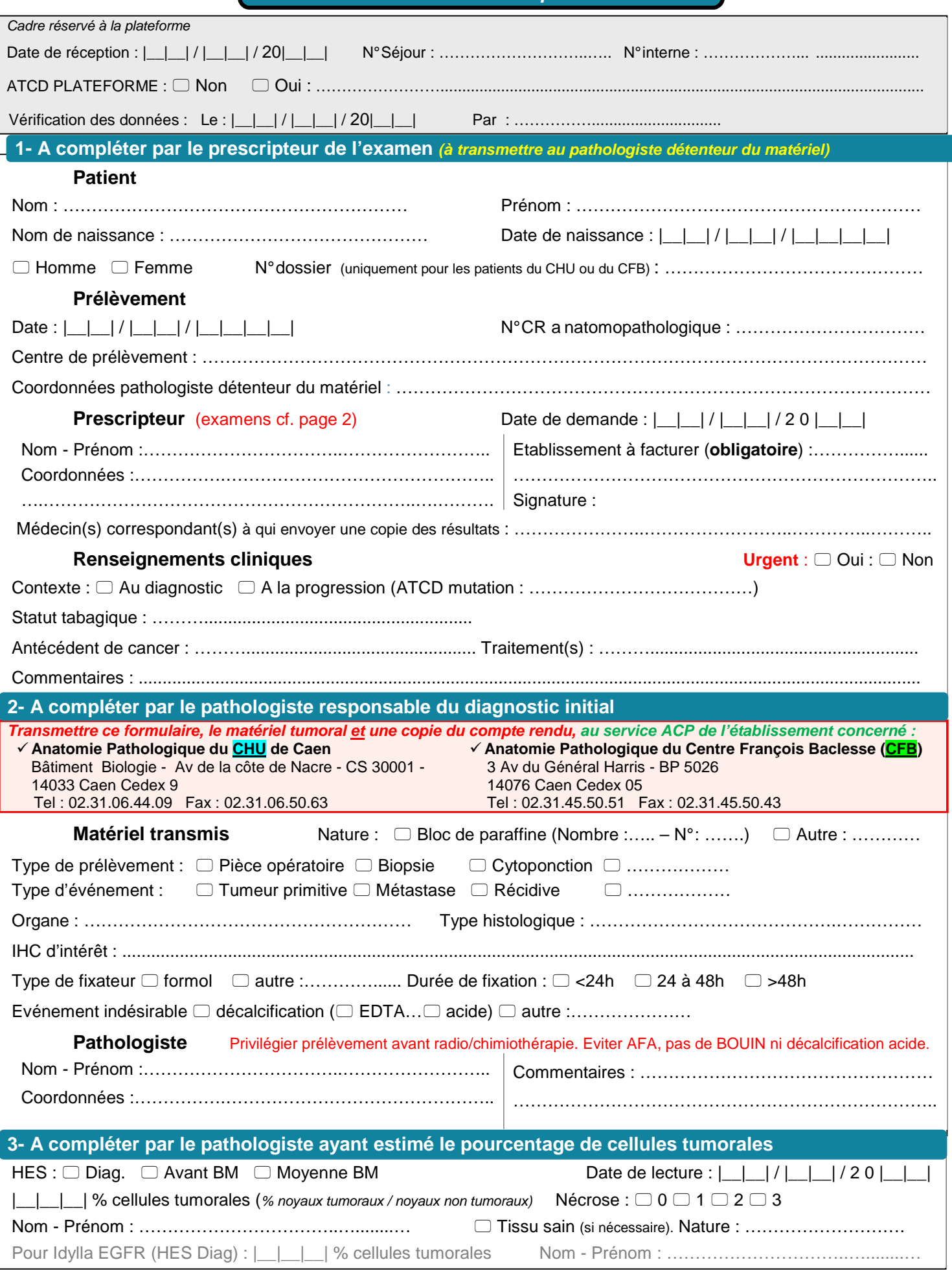

Pour tout renseignement : Plateforme GENECAN CHU CAEN Tél. Secrétariat : 02-31-06-50-97 Mail : genecan@chu-caen.fr

*Version du 27 01 2023*  **CHG** 

**AEN NORMAND** 

MAN

## **GENECAN**

Plateforme de Génétique des Cancers

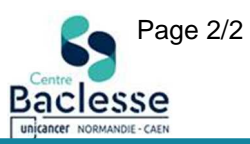

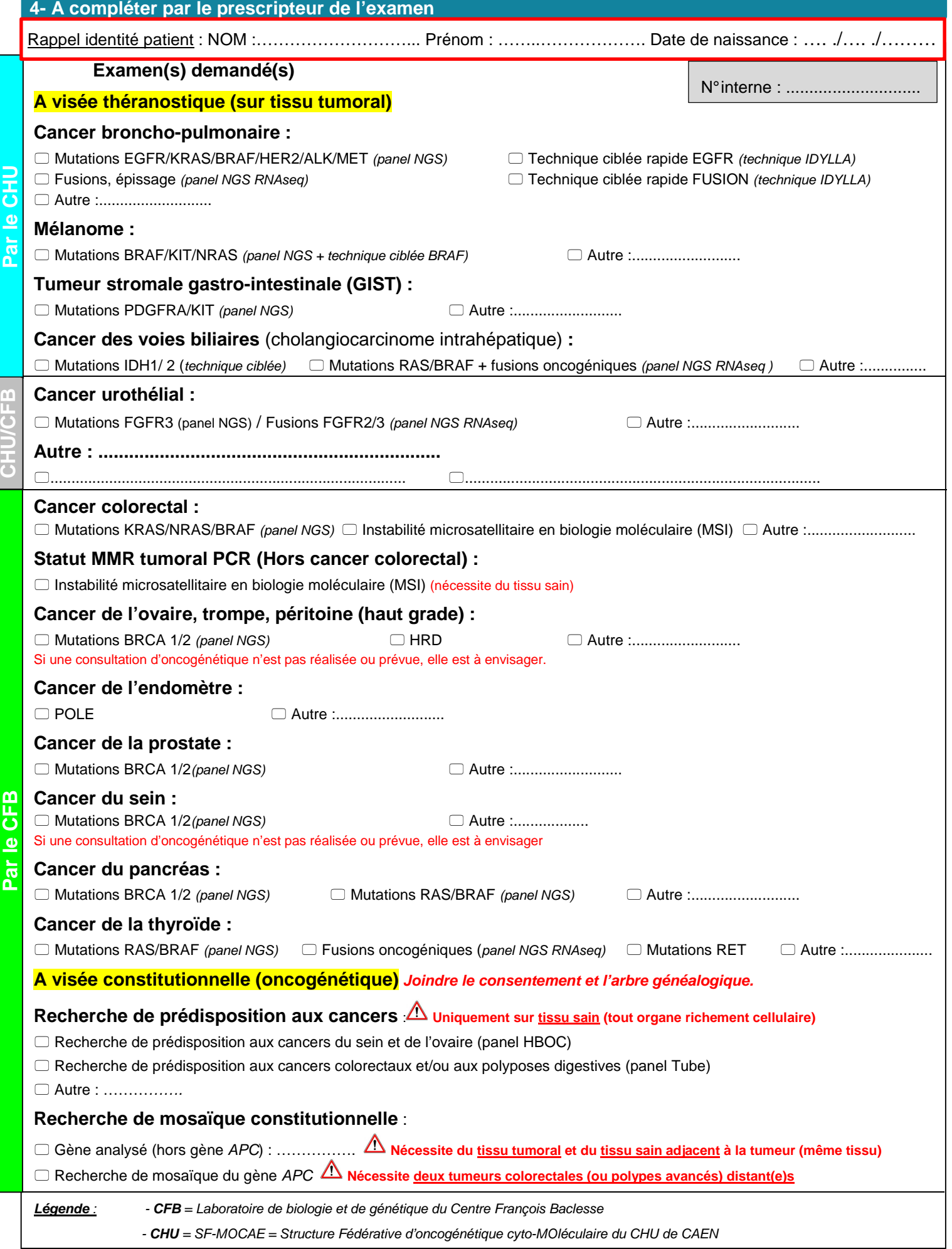